**Emirates NBD** 

## **BUSINESS BANKING**

 $|0|$ 

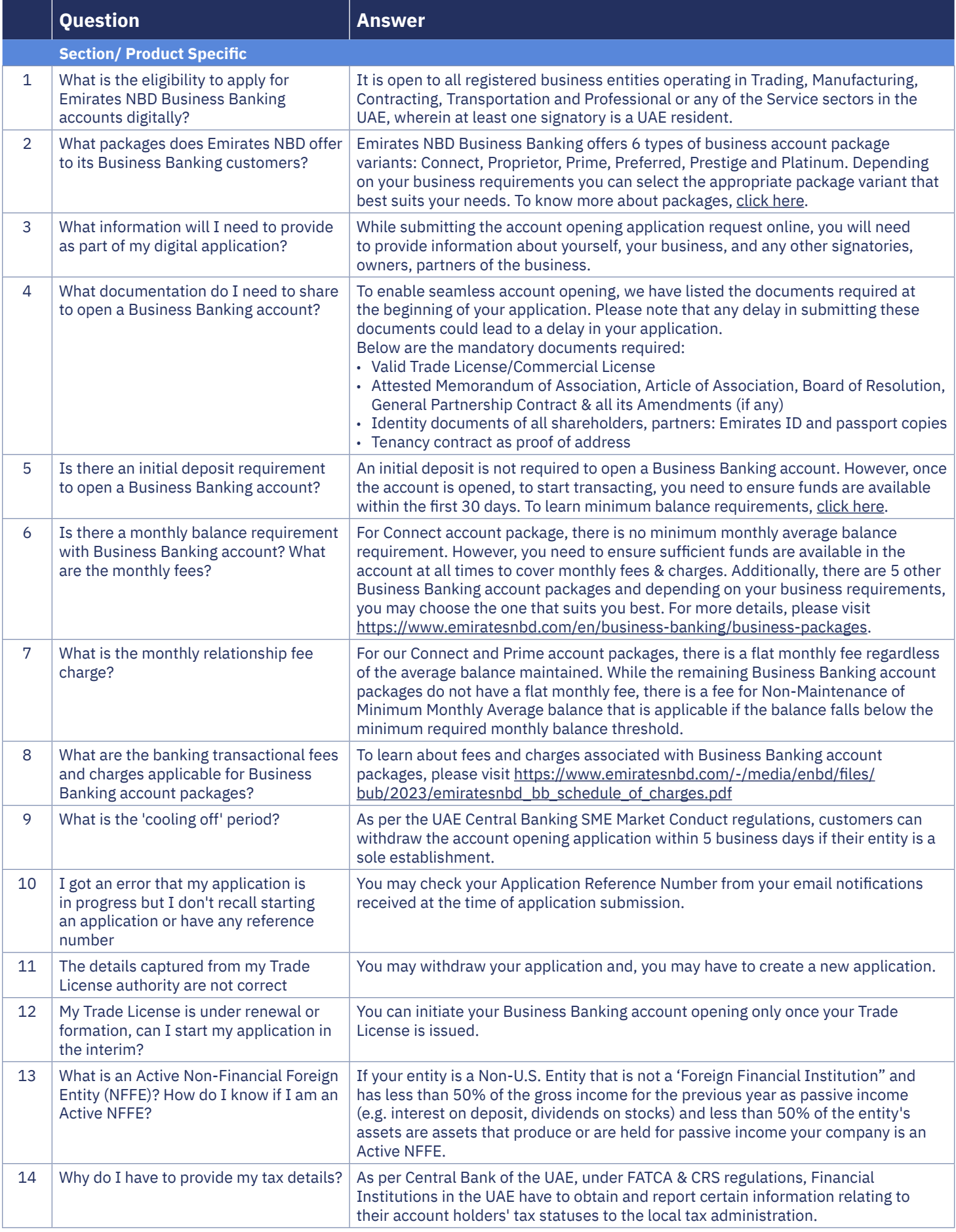

**Emirates NBD** 

## **BUSINESS BANKING**

 $|0|$ 

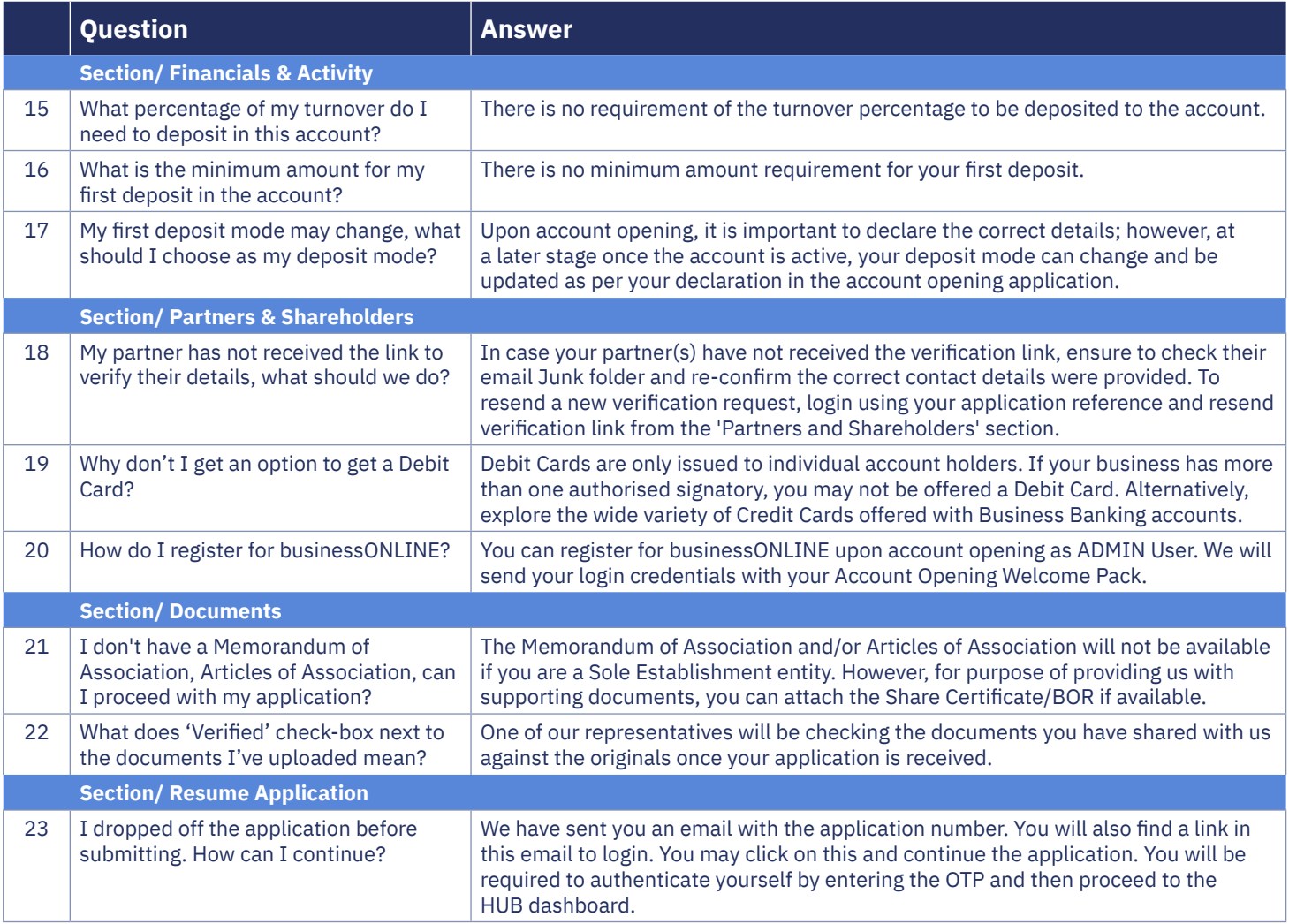